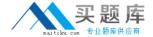

# **IBM**

# Exam C2090-930

# **IBM SPSS Modeler Professional v3**

Version: 7.0

[ Total Questions: 60 ]

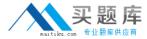

# **Question No: 1**

You have collected data about a set of patients, all of whom suffered from the same illness. During their course of treatment, each patient responded to one of five medications. The column. Drug, is a character field that describes the medication. You need to find out which proportion of the patients responded to each drug.

Which node should be used?

- A. Web node
- B. Distribution node
- C. Sim Fit node
- D. Evaluation node

**Answer: C** 

# **Question No: 2**

When describing data, which two nodes address value types? (Choose two.)

- A. Data Audit node
- **B.** Statistics node
- C. Type node
- D. Report node

**Answer: A,C** 

### **Question No: 3**

How many stages are there in the CRISP-DM process model?

- **A.** 4
- **B.** 6
- **C.** 8
- **D.** 10

**Answer: C** 

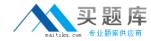

# **Question No: 4**

An organization wants to determine why they are losing customers.

Which supervised modeling technique would be used to accomplish this task?

- A. PCA
- **B.** QUEST
- C. Apriori
- D. Kohonen

**Answer: C** 

# **Question No: 5**

You want to create a Filter node to keep only a subset of the variables used in model building, based on predictor importance.

Which menu in the model nugget browser provides this functionality?

- A. File
- **B.** Preview
- C. View
- D. Generate

**Answer: C** 

# **Question No:6**

You are attempting to flag outliers in a data set across multiple fields.

In IBM SPSS Modeler Professional, what would be the appropriate node to use?

- A. COX
- B. PCA/Factor
- C. Anomaly
- **D.** Apriori

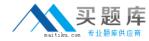

**Answer: B** 

**Explanation:** Regerence:

ftp://ftp.software.ibm.com/software/analytics/spss/documentation/modeler/14.2/en/Modeling Nodes.pdf

# **Question No:7**

A customer has a large data set with no target variables or known results and is looking for a good approach for understanding more about groups within the data set.

Which two IBM SPSS Modeler Professional node applications represent a correct approach to accomplish this task? (Choose two.)

- **A.** The customer uses a Kohonen node in an effort to group data into clusters using a self-organizing map of neurons.
- **B.** The customer uses a TwoStep node to identify the optimal set of clusters within the data.
- **C.** The customer uses a RFM Aggregate node to identify the optimal set of clusters within the data.
- **D.** The customer uses a Carma node in an effort to group data into clusters using a self-organizing map of neurons.

Answer: A,B

# **Question No:8**

You are in the Business Understanding stage of the CRISP-DM process.

Which task is part of this stage?

- A. Confirmation that the correct model has been chosen
- **B.** Confirmation that the data is adequate for analysis
- C. Completion of the Data Description Report
- **D.** Completion of the Project Plan

**Answer: B** 

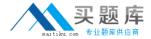

#### Reference:

ftp://public.dhe.ibm.com/software/analytics/spss/documentation/modeler/16.0/en/modeler\_j ython\_scripting\_automation\_book.pdf

# **Question No:9**

What is a unique capability of scripting in IBM SPSS Modeler Professional?

- A. SuperNode creation
- **B.** Process automation
- C. Model customization
- **D.** Output formatting

# **Answer: A**

#### Reference:

ftp://public.dhe.ibm.com/software/analytics/spss/documentation/modeler/16.0/en/modeler\_j ython\_scripting\_automation\_book.pdf

# **Question No: 10**

A telecommunication company wants to predict their customers' purchase decisions from four service options (categorical value).

Using IBM SPSS Modeler Professional, which modeling node should be used?

- A. Linear
- **B.** Logistic
- C. SuperNode
- D. Regression

**Answer: D**